## **ACI Payments, Inc.**

https://www.officialpayments.com/index.jsp

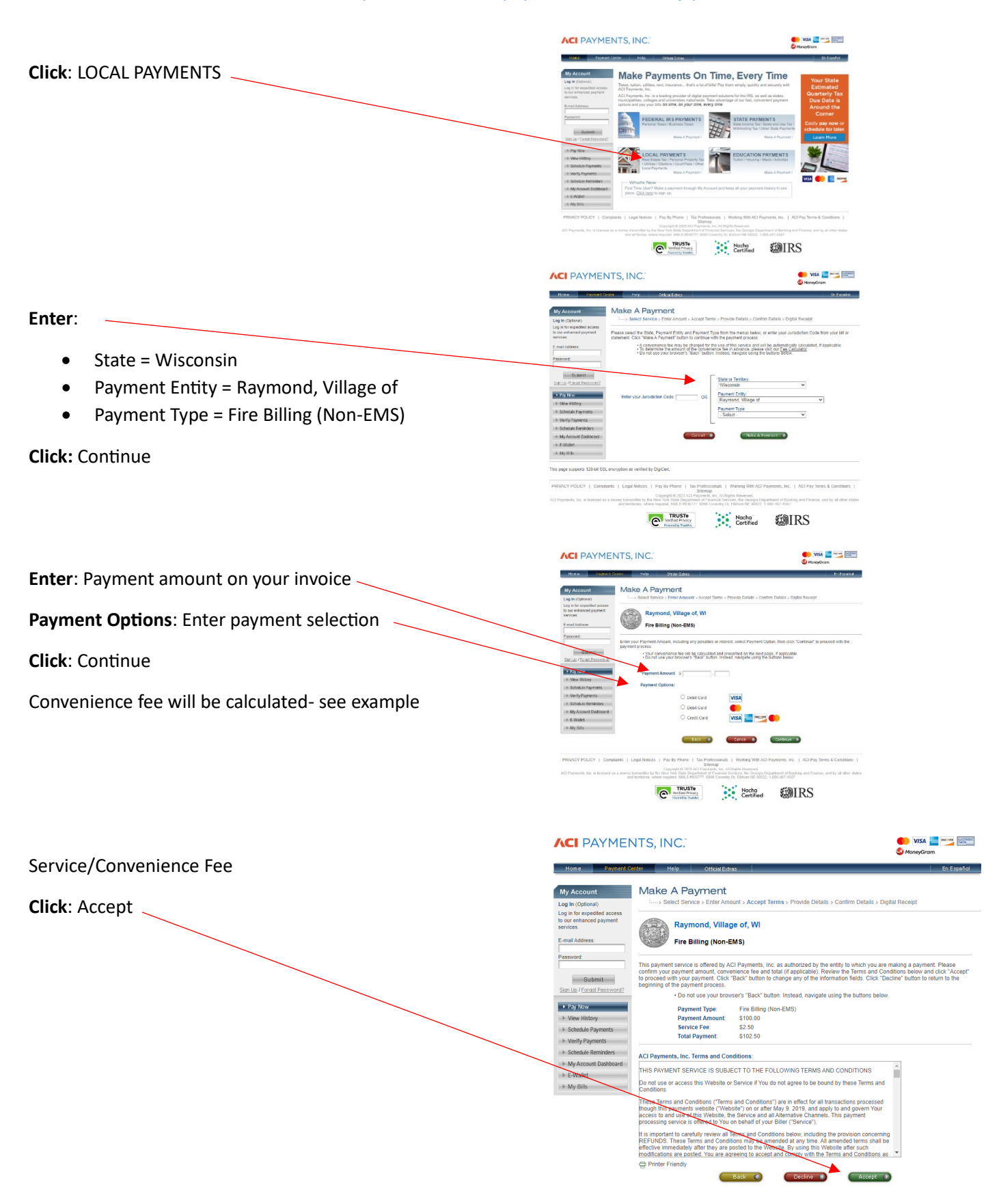

## **ACI Payments, Inc.**

https://www.officialpayments.com/index.jsp

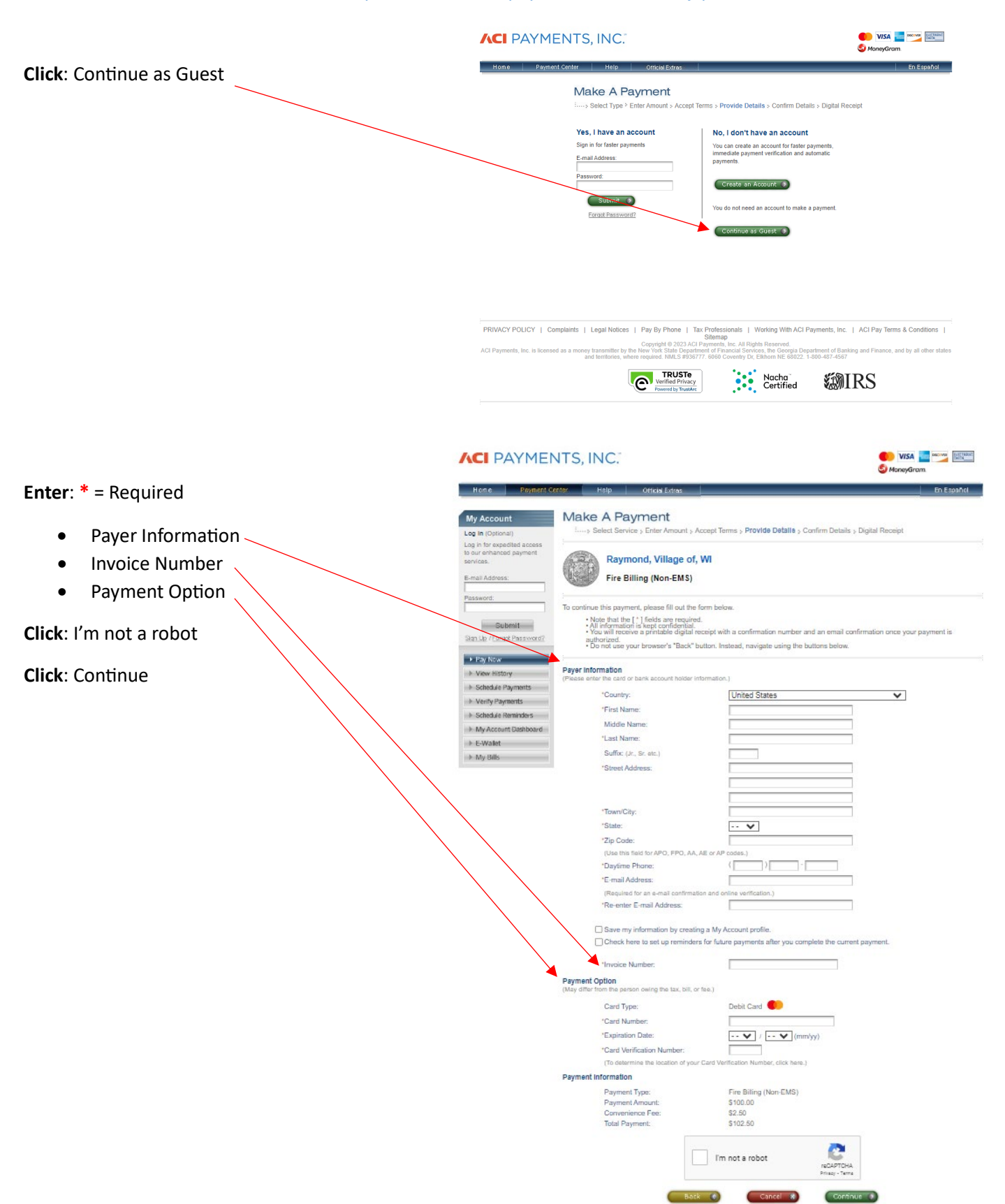